### Hashing

CSE 373
Data Structures
Lecture 10

### Readings and References

- Reading
  - › Chapter 5

10/21/02

Hashing - Lecture 10

## The Need for Speed

- · Data structures we have looked at so far
  - › Use comparison operations to find items
  - > Need O(log N) time for Find and Insert
- In real world applications, N is typically between 100 and 100,000 (or more)
  - > log N is between 6.6 and 16.6
- Hash tables are an abstract data type designed for O(1) Find and Inserts

10/21/02

Hashing - Lecture 10

### **Fewer Functions Faster**

- · compare lists and stacks
  - by reducing the flexibility of what we are allowed to do, we can increase the performance of the remaining operations
  - insert(L,X) into a list versus push(S,X) onto a stack
- · compare trees and hash tables
  - > trees provide for known ordering of all elements
  - › hash tables just let you (quickly) find an element

10/21/02

Hashing - Lecture 10

# Limited Set of Hash Operations

- For many applications, a limited set of operations is all that is needed
  - Insert, Find, and Delete
  - › Note that no ordering of elements is implied
- For example, a compiler needs to maintain information about the symbols in a program
  - ) user defined
  - › language keywords

10/21/02

Hashing - Lecture 10

### **Direct Address Tables**

- · Direct addressing using an array is very fast
- Assume
  - $\rightarrow$  keys are integers in the set U={0,1,...*m*-1}
  - → *m* is small
  - › no two elements have the same key
- Then just store each element at the array location array[key]
  - > search, insert, and delete are trivial

10/21/02

Hashing - Lecture 10

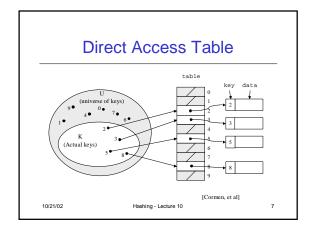

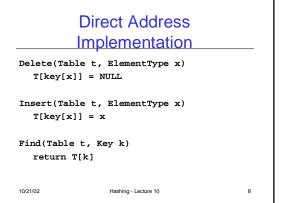

# • The largest possible key in U may be much larger than the number of elements actually stored (|U| much greater than |K|) • the table is very sparse and wastes space • in worst case, table too large to have in memory • If most keys in U are used • direct addressing can work very well • If most keys in U are not used • need to map U to a smaller set closer in size to K

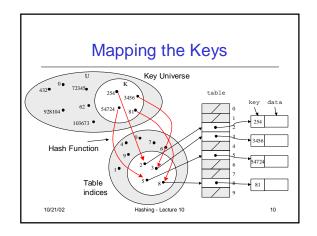

# **Hashing Schemes**

- We want to store N items in a table of size M, at a location computed from the key K
- Hash function
  - › Method for computing table index from key
- Collision resolution strategy
  - How to handle two keys that hash to the same index

10/21/02 Hashing - Lecture 10 11

# Looking for an Element

- Data records can be stored in arrays.
  - → A[0] = {"CHEM 110", Size 89}
  - › A[3] = {"CSE 142", Size 251}
  - › A[17] = {"CSE 373", Size 85}
- Class size for CSE 373?
  - Linear search the array O(N) worst case time
  - > Binary search O(log N) worst case

10/21/02 Hashing - Lecture 10 12

### Go Directly to the Element

- What if we could directly index into the array using the key?
  - › A["CSE 373"] = {Size 85}
- · Main idea behind hash tables
  - Use a key based on some aspect of the data element to index directly into an array
  - > O(1) time to access records

10/21/02

Hashing - Lecture 10

. .

### Indexing into Hash Table

- Need a fast hash function to convert the element key (string or number) to an integer (the hash value) (ie, map from U to index)
  - > Then use this value to index into an array
  - Hash("CSE 373") = 157, Hash("CSE 143") = 101
- · Output of the hash function
  - > must always be less than size of array
  - > should be as evenly distributed as possible

10/21/02

Hashing - Lecture 10

### Choosing the Hash Function

- What properties do we want from a hash function?
  - Want universe of hash values to be distributed randomly to minimize collisions
  - Don't want systematic nonrandom pattern in selection of keys to lead to systematic collisions
  - Want hash value to depend on all values in entire key and their positions

10/21/02

Hashing - Lecture 10

15

### The Key Values are Important

- Notice that one issue with all the hash functions is that the actual content of the key set matters
- The elements in K (the keys that are used) are quite possibly a restricted subset of U, not just a random collection
  - variable names, words in the English language, reserved keywords, telephone numbers, etc, etc

10/21/02

Hashing - Lecture 10

# Simple Hashes

- It's possible to have very simple hash functions if you are certain of your keys
- · For example,
  - y suppose we know that the keys s will be real numbers uniformly distributed over  $0 \le s < 1$
  - > Then a very fast, very good hash function is
    - hash(s) = floor(s⋅m)
    - where *m* is the size of the table

10/21/02

Hashing - Lecture 10

Very Simple Mapping

 hash(s) = floor(s·m) maps from 0 ≤ s < 1 to 0..m-1

• m = 10

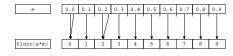

Note the even distribution. There are collisions, but we will deal with them later.

10/21/02

Hashing - Lecture 10

### **Perfect Hashing**

- In some cases it's possible to map a known set of keys uniquely to a set of index values
- You must know every single key beforehand and be able to derive a function that works one-to-one (not necessarily onto)

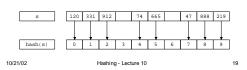

### Mod Hash Function

- · One solution for a less constrained key set
  - modular arithmetic
- a mod size
  - remainder when "a" is divided by "size"
  - in C or Java this is written as r = a % size;
  - > If TableSize = 251
    - 408 mod 251 = 157
    - 352 mod 251 = 101

/21/02 Hashing - Lecture 10

## **Modulo Mapping**

- a mod m maps from integers to 0..m-1
  - one to one? no
  - > onto? yes

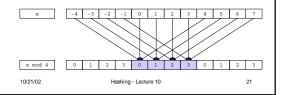

## **Hashing Integers**

- If keys are integers, we can use the hash function:
  - > Hash(key) = key mod TableSize
- Problem 1: What if TableSize is 11 and all keys are 2 repeated digits? (eg, 22, 33, ...)
  - > all keys map to the same index
  - Need to pick TableSize carefully: often, a prime number

10/21/02 Hashing - Lecture 10

# Nonnumerical Keys

- Many hash functions assume that the universe of keys is the natural numbers N={0,1,...}
- Need to find a function to convert the actual key to a natural number quickly and effectively before or during the hash calculation
- Generally work with the ASCII character codes when converting strings to numbers

10/21/02 Hashing - Lecture 10 23

### Characters to Integers

- If keys are strings can get an integer by adding up ASCII values of characters in key
- We are converting a very large string  $c_0c_1c_2\dots c_n$  to a relatively small number  $c_0+c_1+c_2+\dots+c_n$  mod size.

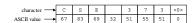

W21/02 Hashing - Lecture 10

### Hash Must be Onto Table

- Problem 2: What if TableSize is 10,000 and all keys are 8 or less characters long?
  - > chars have values between 0 and 127
  - Keys will hash only to positions 0 through 8\*127 = 1016
- Need to distribute keys over the entire table or the extra space is wasted

10/21/02

Hashing - Lecture 10

25

# Problems with Adding Characters

- Problems with adding up character values for string keys
  - If string keys are short, will not hash evenly to all of the hash table
  - Different character combinations hash to same value
    - "abc", "bca", and "cab" all add up to the same value

10/21/02

Hashing - Lecture 10

### Characters as Integers

 An character string can be thought of as a base 256 number. The string c<sub>1</sub>c<sub>2</sub>...c<sub>n</sub> can be thought of as the number

 $c_n + 256c_{n-1} + 256^2c_{n-2} + ... + 256^{n-1} c_1$ 

• Use Horner's Rule to Hash!

 $r= 0; \\ for i = 1 to n do \\ r:= (c[i] + 256*r) mod TableSize$ 

10/21/02

Hashing - Lecture 10

### Collisions

- A collision occurs when two different keys hash to the same value
  - E.g. For *TableSize* = 17, the keys 18 and 35 hash to the same value
  - > 18 mod 17 = 1 and 35 mod 17 = 1
- Cannot store both data records in the same slot in array!

10/21/02

Hashing - Lecture 10

### **Collision Resolution**

- · Separate Chaining
  - Use data structure (such as a linked list) to store multiple items that hash to the same slot
- Open addressing (or probing)
  - search for empty slots using a second function and store item in first empty slot that is found

10/21/02

Hashing - Lecture 10

# Resolution by Chaining

- Each hash table cell holds pointer to linked list of records with same hash value
- Collision: Insert item into linked list
- To Find an item: compute hash value, then do Find on linked list
- Note that there are potentially as many as TableSize lists

10/21/02

Hashing - Lecture 10

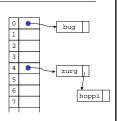

### Why Lists?

- Can use List ADT for Find/Insert/Delete in linked list
  - O(N) runtime where N is the number of elements in the particular chain
- · Can also use Binary Search Trees
  - O(log N) time instead of O(N)
  - But the number of elements to search through should be small
  - > generally not worth the overhead of BSTs

10/21/02

Hashing - Lecture 10

. .

### Load Factor of a Hash Table

- Let N = number of items to be stored
- Load factor λ = N/TableSize
  - TableSize = 101 and N = 505, then  $\lambda$  = 5
  - TableSize = 101 and N = 10, then  $\lambda = 0.1$
- Average length of chained list = λ and so average time for accessing an item = O(1) + O(λ)
  - → Want  $\lambda$  to be close to 1 (i.e. TableSize ≈ N)
  - > But chaining continues to work for  $\lambda > 1$

10/21/02

Hashing - Lecture 10

32

### Resolution by Open Addressing

- No links, all keys are in the table
  - > reduced overhead saves space
- When searching for x, check locations  $h_1(x)$ ,  $h_2(x)$ ,  $h_3(x)$ , ... until either
  - $\rightarrow$  **x** is found; or
  - we find an empty location (x not present)
- Various flavors of open addressing differ in which probe sequence they use

10/21/02

Hashing - Lecture 10

33

### Cell Full? Keep Looking.

- h<sub>i</sub>(X)=(Hash(X)+F(i)) mod TableSize
  - $\rightarrow$  Define F(0) = 0
- F is the collision resolution function. Some possibilities:
  - → Linear: F(i) = i
  - Quadratic: F(i) = i<sup>2</sup>
  - Double Hashing: F(i) = i·Hash<sub>2</sub>(X)

10/21/02

Hashing - Lecture 10

# **Linear Probing**

- When searching for  $\kappa$ , check locations  $h(\kappa)$ ,  $h(\kappa)+1$ ,  $h(\kappa)+2$ , ... mod TableSize until either
  - > K is found; or
  - we find an empty location (K not present)
- If table is very sparse, almost like separate chaining
- When table starts filling, we get clustering but still constant average search time.
- Full table ⇒ infinite loop.

10/21/02

Hashing - Lecture 10

5

### **Primary Clustering Problem**

- Once a block of a few contiguous occupied positions emerges in table, it becomes a "target" for subsequent collisions
- As clusters grow, they also merge to form larger clusters.
- Primary clustering: elements that hash to different cells probe same alternative cells

10/21/02

Hashing - Lecture 10

# Linear Probing — Clustering no collision Linear Department of the collision of the collision of the collis

### **Quadratic Probing**

- When searching for x, check locations h<sub>1</sub>(X), h<sub>1</sub>(X)+ i<sup>2</sup>, h<sub>1</sub>(X)+i<sup>3</sup>,... mod
   Tablesize until either
  - > x is found; or
- we find an empty location (x not present)
- No primary clustering but secondary clustering possible

10/21/02 Hashing - Lecture 10

# Double Hashing

- When searching for x, check locations h<sub>1</sub>(x),
   h<sub>1</sub>(X) + h<sub>2</sub>(X), h<sub>1</sub>(X) + 2\*h<sub>2</sub>(X),... mod Tablesize until either
  - > x is found; or
  - we find an empty location (x not present)
- Must be careful about h<sub>2</sub>(x)
  - > Not 0 and not a divisor of M
  - $\theta$  eg,  $h_1(k) = k \mod m_1$ ,  $h_2(k) = 1 + (k \mod m_2)$
  - $^{\flat}$  where  $\,{\rm m_2}\,$  is slightly less than  $\,{\rm m_1}\,$

10/21/02 Hashing - Lecture 10

# no collision understand and an antique and an antique and an antique and an antique and an antique and an antique and an antique and an antique and an antique and an antique and an antique and an antique and an antique and an antique and an antique and antique and an antique and an antique and an antique and an antique and an antique and an antique and an antique and an antique and an antique and an antique and an antique and an antique and antique and an antique and antique and an antique and an antique and an antique and an antique and an antique and an antique and an antique and an antique and an antique and an antique and an antique and an antique and antique and an antique and an antique and an antique and an antique and an antique and an antique and an antique and an antique and an antique and an antique and an antique and an antique and antique and an antique and antique and antique and an antique and

### Rules of Thumb

- Separate chaining is simple but wastes space...
- Linear probing uses space better, is fast when tables are sparse, interacts well with paging and caching
- Double hashing is space efficient, fast (get initial hash and increment at the same time), needs careful implementation
- For average cost about t + O(1)
  - Max load for Linear Probing is 1-1/√t
  - Max load for Double Hashing is 1-1/t

0/21/02

Hashing - Lecture 10

41

### Rehashing – Rebuild the Table

- Need to use lazy deletion if we use probing (why?)
  - Need to mark array slots as deleted after Delete
  - consequently, deleting doesn't make the table any less full than it was before the delete
- If table gets too full (λ ≈ 1) or if many deletions have occurred, running time gets too long and Inserts may fail

21/02 Hashing - Lecture 10

### Rehashing

- Build a bigger hash table of approximately twice the size when  $\lambda$  exceeds a particular value
  - Go through old hash table, ignoring items marked deleted
  - Recompute hash value for each non-deleted key and put the item in new position in new table
  - Cannot just copy data from old table because the bigger table has a new hash function
- Running time is O(N) but happens very infrequently
  - › Not good for real-time safety critical applications

0/21/02

shing - Lecture 10

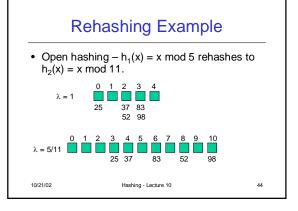

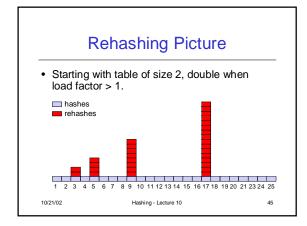

# Amortized Analysis of Rehashing

- Cost of inserting n keys is < 3n
- $2^k + 1 \le n \le 2^{k+1}$ 
  - Hashes = n
  - $\rightarrow$  Rehashes = 2 + 2<sup>2</sup> + ... + 2<sup>k</sup> = 2<sup>k+1</sup> 2
  - Total =  $n + 2^{k+1} 2 < 3n$
- Example
  - $\rightarrow$  n = 33, Total = 33 + 64 -2 = 95 < 99

10/21/02

Hashing - Lecture 10

### Caveats

- Hash functions are very often the cause of performance bugs.
- Hash functions often make the code not portable.
- Sometime a poor HF distribution-wise is faster overall.
- Always check where the time goes

10/21/02

Hashing - Lecture 10